**Python can be simple**

is more powerful than Tcl applicable to larger systems development Ī.

- has cleaner syntax than Perl
	- easier to maintain  $\overline{\phantom{a}}$
- does not compete head on with Java
	- python is a scripting language  $\overline{\phantom{a}}$
	- $\overline{\phantom{a}}$ whereas Java is a systems language similar to  $C_{++}$

#!/usr/bin/python

print "hello world"

slide 3 gaius

slide 1 gaius

**Python Modules allow for problem decomposition**

- similar to Modula-2
- #!/usr/bin/python

title = "hello world"

- above is called myfile.py  $\mathbb{R}^n$
- #!/usr/bin/python

import myfile print myfile.title

whereas this file is called hello2.py  $\overline{\phantom{a}}$ 

when run prints hello world

slide 4 gaius

# **Alternative import**

#!/usr/bin/python

T.

from myfile import title print title

- note that all python modules need to be saved as *name.*py
	- so in our example the module myfile was  $\blacksquare$ saved into a file called myfile.py

# **Python builtin types**

- $\overline{\mathbb{R}}$ python contains many builtin types use them..  $\overline{\phantom{a}}$
- builtin objects make simple programs easy to  $\overline{\mathbb{R}}$ understand
	- lists, dictionaries, exist, don't reinvent the wheel  $\mathbb{R}^2$
- built in objects are more efficient than custom data Ħ types

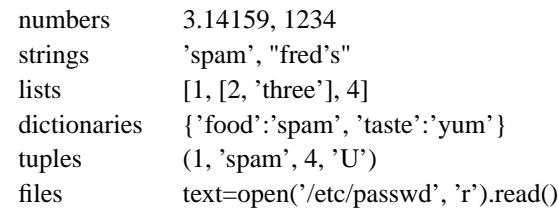

**Builtin objects**

slide 7 gaius

slide 5 gaius

# **Expression operators**

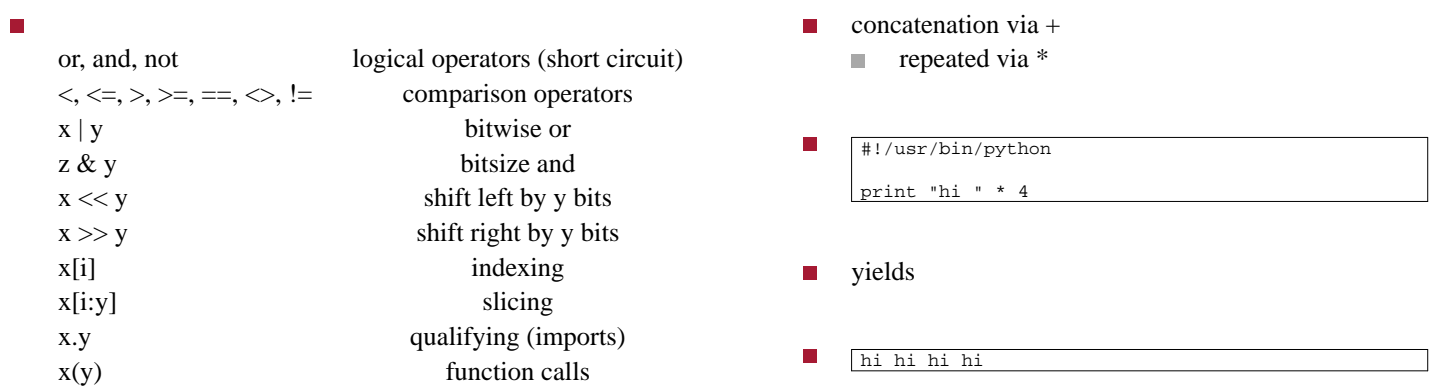

# **Strings**

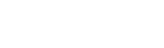

slide 8 gaius

slide 9 gaius

- **Slicing**
- given a string in Python F
- П  $s = "hello world"$

П

П

 $\overline{\phantom{a}}$ 

you can obtain portion of string via: s[2:5] П  $\overline{\phantom{a}}$ yields: llo

**Slicing**

- first character has index 0 П
	- and also -11  $\blacksquare$
	- last character index is 10 in this example  $\blacksquare$
	- $\blacksquare$ last character index is also -1
- negative values start at right and move to the left  $\blacksquare$
- n strings can be sliced using positive and negative values

slide 11 gaius **Statements Statements** assignment, calls, print, if/else/elif, for, class п while, break/continue assert try, except, raise, exec def, return function definitions and returning values del П global $\overline{\phantom{a}}$ 

slide 12 gaius

### П #!/usr/bin/python

for n in range(1, 13): print n, "x 8 =", n\*8

the following should be called client.py  $\blacksquare$ 

### $\blacksquare$ #!/usr/bin/python

```
import sys
 from socket import *
 serverHost = 'localhost'
 serverPort = 2000
 # create a TCP socket
s=socket(AF_INET, SOCK_STREAM)
s.connect((serverHost, serverPort))
 s.send('Hello world')
 data = s \cdot recv(1024)print data
```
slide 15 gaius

**server.py**

#!/usr/bin/python from socket import \*  $myHost = '$  $myPort = 2000$ # create a TCP socket s=socket(AF\_INET, SOCK\_STREAM) # bind it to the server port number s.bind((myHost, myPort)) # allow 5 pending connections s.listen(5) while True: # wait for next client to connect connection, address = s.accept() while True: data = connection.recv(1024) if data: print "received data", data connection.send('echo  $\rightarrow$  ' + data) else: break

connection.close()

gaius **Run the server and client from the**

slide 16

**command terminal**

- start the server first r.
- \$ **python server.py**
- now run the client in a *different* terminal:  $\mathcal{L}_{\mathcal{A}}$

\$ **python client.py** echo -> Hello world

m.

slide 13 gaius

### **Python has many support modules**

- see the global module index in the python online docs Г 〈http://floppsie.comp.glam.ac.uk/ python/html/index.html〉
- take note of the struct module П
- this module provides a list of method which performs п conversions between Python values C objects
- it can be very usefully employed in constructing П protocols
- it uses format strings as compact descriptions of the layout data
	- $\blacksquare$ similar to printf and friends in C
- read the documentation 〈http://  $\blacksquare$ docs.python.org/library/struct.html〉 and write a small program to print your username in with 20 characters
- your program should output
- 01234567890123456789  $<$ fred

slide 19 gaius

# **Python has many support modules**

#!/usr/bin/python import struct import getpass print " 01234567890123456789" print "<", username = getpass.getuser() print username, print ">", # answer print "<", print struct.pack("20s", username), print ">",

the program above pads your username with character 0's to make up a 20 character string

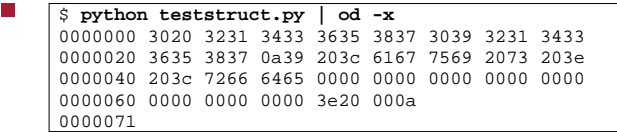

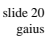

# **Write a Python program to output your UID as two bytes in network order**

#!/usr/bin/python

import struct

import os

print os.getuid() # answer

print struct.pack("!H", os.getuid())

# slide 21 gaius **TFTP client implementation coursework support**

- useful references
	- rfc1350 〈http://www.faqs.org/rfcs/ m. rfc1350.html〉
	- python struct module 〈http:// × docs.python.org/library/ struct.html〉
- you will need to use the select function in Python Ħ to wait for a tftp packet to discover a timeout

**select**

- look for the line of code in  $tftp-skel.py$  which  $\overline{\phantom{a}}$ matches
- $r, w, e = select.sleepct([sock], [], [], 5.0)$
- it follows the behaviour found in select 〈http://  $\blacksquare$ docs.python.org/library/select.html〉
- when your code works change this line to  $\blacksquare$
- П  $r, w, e = \text{glamnetsim.simselect}([sock], [], [], 5.0)$
- as this function behaves in exactly the same way but it introduces occasional errors

slide 23 gaius

# **Skeleton coursework code**

- tftp-skel.py 〈tftp-skel.py〉
- glamnetsim.py 〈glamnetsim.py〉

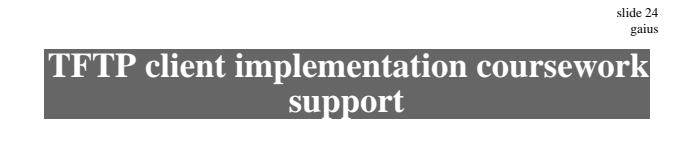

### useful references

- rfc1350 〈http://www.faqs.org/rfcs/  $\mathcal{L}_{\mathcal{A}}$ rfc1350.html〉
- python struct module 〈http://  $\overline{\mathcal{L}}$ docs.python.org/library/ struct.html〉
- you will need to use the select function in Python  $\overline{\phantom{a}}$ to wait for a tftp packet to discover a timeout

# **select**

slide 25 gaius

- $\overline{\phantom{a}}$  $r, w, e = select.sleepct([sock], [], [], 5.0)$
- it follows the behaviour found in select 〈http:// П docs.python.org/library/select.html〉
- when your code works change this line to П
- П  $r, w, e = \text{glamnetsim.simselect}([sock], [], [], 5.0)$
- as this function behaves in exactly the same way but п it introduces the occasional timeout event
- É when this function returns the values of  $w$  and  $e$  will always be [] but the value of r will either be [] or [sock]
	- the value [] means a timeout occurred and the  $\mathbb{R}^2$ value [sock] means this socket has some data which is ready to be read

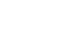

slide 27 gaius

- to read the packet from the socket you can:
- (packet, (address, port)) = sock.recvfrom(512+4)

**select**

which reads up to 516 bytes of raw data into packet n and assigns the IP address and port value of the tftp server

**select**